# **Titre de l'article, Times New Roman, taille 14, en gras, Interligne 1**

# **Title of the article, Times New Roman, Size 12, Bold, Interline 1**

Nom et Prénom $^{1,*}$  , Nom et Prénom $^2$ , Nom et Prénom $^3$ <sup>1</sup>Affiliation complète (Pays), E-mail, Times New Roman 12, Interligne 1 <sup>2</sup>Affiliation complète (Pays), E-mail, Times New Roman 12, Interligne 1 <sup>3</sup>Affiliation complète (Pays), E-mail, Times New Roman 12, Interligne 1

**Réception :** Jour/Mois/Année **Acceptation :** Jour/Mois/Année **Publication** : Jour/Mois/Année

**Résumé :** Entrez le résumé ici dans ce cadre (le résumé ne doit pas dépasser un maximum de 200 mots) ; Le résumé doit être concis, concentré et englobant le contenu principal de l'article, sans préciser les détails. Le chercheur y présente le but de la recherche, à savoir son objectif (le problème posé dans la présente recherche), la méthodologie du travail et les outils utilisés. Aussi, exposer les résultats majeurs. Le chercheur doit éviter l'inclusion des phrases incomplètes, l'utilisation de termes ambigus, l'utilisation de toute forme de graphes ou de tableaux.

L'utilisation de police Times New Roman dans le titre Résumé, avec la taille 12, gras, Interligne 1; Et le type de police en corps de texte Times New Roman, taille 12, interligne 1 (ce format s'applique aux mots clés). Le résumé est suivi des mots-clés comme cités dans l'article et (police Times New Roman, taille 12, interligne 1). Écrire une note, en tenant compte de ne pas dépasser 5 mots-clés

**Mots-clés :** Mot-clé; Mot-clé; Mot-clé; Mot-clé; Mot-clé.

**Abstract:** Enter the summary here in this frame (the abstract should not exceed a maximum of 200 words); The summary should be concise, focused and encompassing the main content of the article, without specifying details. The researcher presents the purpose of the research, namely its objective (the problem posed in this research), the methodology of the work and the tools used. Also, expose the major results. The researcher must avoid inclusion in the abstract: citation, orientation to another reference, use of abbreviations (...., Etc.); the use of incomplete sentences, the use of ambiguous terms, the use of any form of graphs or tables.

of Times New Roman font in the title, size 12, bold, interline spacing 1, and font type in Times New Roman text, size 11, interline spacing 1 (this format applies to words keys). The summary is followed by keywords as cited in the article and (Times New Roman font, size 12, 1 interline spacing).

**Keywords:** keyword; keyword; keyword; keyword; keywords. (do not exceed 5 keywords)

1

<sup>\*</sup> Auteur correspondant : [author@mail.com.](mailto:author@mail.com)

### **1. Introduction**

Le texte de l'introduction est écrit En Times New Roman, taille 12, interlignes 1,5 (bien sûr, ce format s'applique à tous les contenus textuels), l'auteur de l'article montre le côté général du sujet et le côté précis, dans lequel il aborde le problème sous forme de questions et l'hypothèse / d'hypothèses qui la sous-tendent (résultats susceptibles d'avoir la solution), en plus des recherches et études antérieures traitant directement le sujet et rédigées de façon scientifique ordonnée et concise. Le chercheur montre des similitudes et des différences en termes d'objectif, d'échantillon, de variables d'étude, de méthode et d'outils utilisés, de conclusions atteintes.

### **1.1. Premier sous-titre**

Entrez le contenu du texte du premier sous-titre dans le même format (police, taille, interligne 1,5) Entrez le contenu du texte du premier sous-titre dans le même format (police, taille, interligne 1,5) Entrez le contenu du texte du premier sous-titre dans le même format (police, taille, interligne 1,5) ; Entrez le contenu du texte du premier sous-titre dans le même format (police, taille, interligne 1,5), Entrez le contenu du texte du premier sous-titre dans le même format (police, taille, interligne 1,5) Entrez le contenu du texte du premier sous-titre dans le même format (police, taille, interligne 1,5)

## **1. 2. Deuxième sous-titre**

Entrez ici le contenu du texte du deuxième sous-titre même format approuvé (police, taille, interligne 1,5), Entrez ici le contenu du texte du deuxième sous-titre même format approuvé (police, taille, interligne 1,5), Entrez ici le contenu du texte du deuxième sous-titre même format approuvé (police, taille, interligne), Entrez ici le contenu du texte du deuxième sous-titre même format approuvé (police, taille, interligne 1,5), Entrez ici le contenu du texte du deuxième sous-titre même format approuvé (police, taille, interligne 1,5), Entrez ici le contenu du texte du deuxième sous-titre même format approuvé (police, taille, interligne 1,5), Entrez ici le contenu du texte du deuxième sous-titre même format approuvé (police, taille, interligne 1,5), Entrez ici le contenu du texte du deuxième soustitre même format approuvé (police, taille, interligne 1,5)

# **2. Méthode et outils**

Entrez ici la méthode et les outils utilisés dans la même mise en forme approuvée (police, taille, Interligne 1,5), auteur de l'article montre dans cette section, clairement, comment la sélection de l'échantillon, a eu lieu, déterminer les variables et la façon dont elles sont mesurées, la méthode de collecte de données et décrire comment résumer les données (la médiane, le pourcentage, .. .), des outils standards statistiques utilisés dans l'analyse des données et de vérification des hypothèses et déterminer la signification de ces statistiques, il peut parfois être nécessaire de mentionner le programme statistique utilisé dans le calcul. Lors de l'utilisation d'une méthode déjà utilisée et publiée dans d'autres recherches, on peut citer en marge cette méthode, sans la décrire encore une autre fois, s'il y a des modifications dans la méthode, ceux-ci doivent être expliqués et justifiés. Ces méthodes et outils doivent être présentés avec précision et clarté sans exagération afin que d'autres chercheurs puissent les réexaminer ou les vérifier. L'auteur peut décrire les outils et méthodes utilisés sous forme d'un schéma, d'un tableau ou d'un graphe, pour expliquer les méthodes utilisées, uniquement dans le cas de la complexité de ces données et dans le but de simplifier ; Cette section peut être divisée en sous-sections, où son contenu, varie en fonction de l'objet de l'article.

 $\overline{a}$ 

### **3. Résultats et discussion**

Entrez vos résultats dans cette section dans le même format (police, taille, interligne 1,5), Un résumé des données recueillies doit être présenté sous forme des pourcentages ou des totaux, puis passez en revue l'analyse des données utilisée sur les données collectées en utilisant le texte et les moyens explicatifs (tableaux et figures auxquels on s'est référé en annexe) conformément à la méthode et aux outils présentés ci-dessus. Après avoir présenté les résultats, leur contenu peut être évalué et interprété statistiquement et économiquement à la lumière des hypothèses et comparé à ce que d'autres ont trouvé dans des études antérieures.

## **4. Conclusion**

Entrez le résumé de l'article ici dans le même format (police, taille, interligne 1,5) de sorte que les principales conclusions ou la synthèse des idées auxquelles on a abouti dans de la section précédente et qui répondent à la question dans l'introduction, suivi par les propositions faites à partir de l'étude du terrain, Le résumé de l'article inclut les perspectives, c'est-à-dire les limites théoriques et pratiques de la recherche (autocritique: les attentes et les anticipations qui seront reflétées dans la recherche future), en d'autres termes, quels domaines les chercheurs peuvent-ils aborder dans le futur? Soit parce que l'auteur l'a abordé d'une façon succinctes ou parce qu'il ne l'a pas du tout abordé. Ceci, pour qu'il ouvre des domaines de recherche pour les autres chercheurs.

#### **Annexe des tableaux et figures graphiques**

Inclure Ici des données et informations non nécessaires à l'inclusion dans le texte, qui fournissent des informations explicatives importantes pour comprendre l'article, et des informations qui peuvent être incluses dans les annexes, par exemple: données brutes, questionnaires, graphiques, tableaux et diagrammes (La police utilisée pour les tableaux et les graphique est Times New Roman, taille 12, interligne 1,5).

| Tableau (1) : Titre du tableau |        |                |                |                    |
|--------------------------------|--------|----------------|----------------|--------------------|
| Test 1                         | Test 2 | <b>Facteur</b> | <b>Facteur</b> | <b>Coefficient</b> |
| 15.21                          | 15.21  | 15.21          | 15.21          | 15.21              |
| 18.58                          | 18.58  | 18.58          | 18.58          | 18.58              |
| 28.05                          | 28.05  | 28.05          | 28.05          | 28.05              |
| 11.14                          | 11.14  | 11.14          | 11.14          | 11.14              |
| Test 1                         | Test 2 | Facteur        | Facteur        |                    |
|                                |        |                |                |                    |

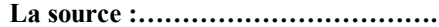

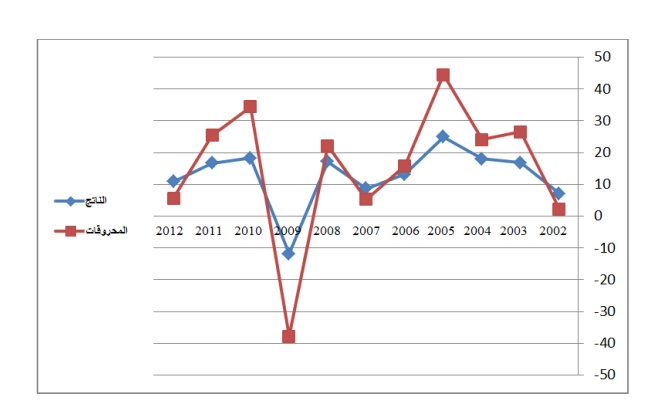

### **Referrals and references**

On utilise dans les orientations bibliographiques et les références, une police Times New Roman, taille 10, interligne 1, avec l'ajout d'un espace avant la référence. Sont considérés comme sources bibliographiques du matériel scientifique dans l'article, uniquement les références citées dans le texte et dans lesquelles on a extrait des données avec précision. C'est-à-dire préciser la page/pages utilisées. Les sources et Les références sont disposées séquentiellement telles qu'elles apparaissent dans le texte du texte et sont toutes listées selon la méthode de l'American Psychological Association (APA) comme suit :

# **Method of quoting the reference in the text**

Several possibilities ex**:** (Marc, 2005) - (Marc, 2005, 42)

## **1 . Livres**

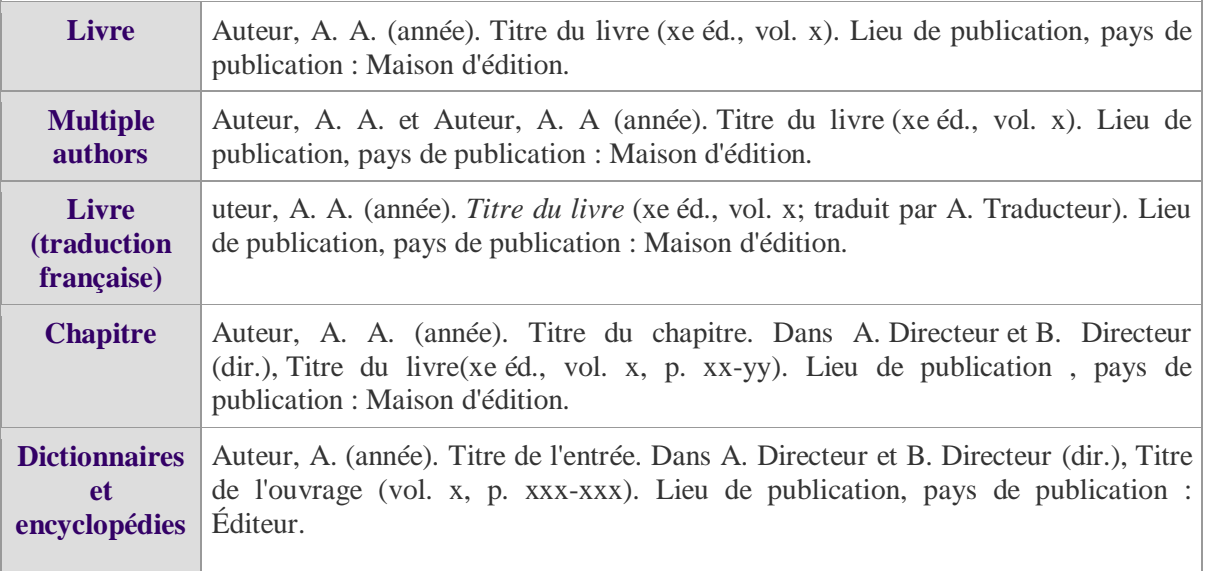

# **2 . Articles**

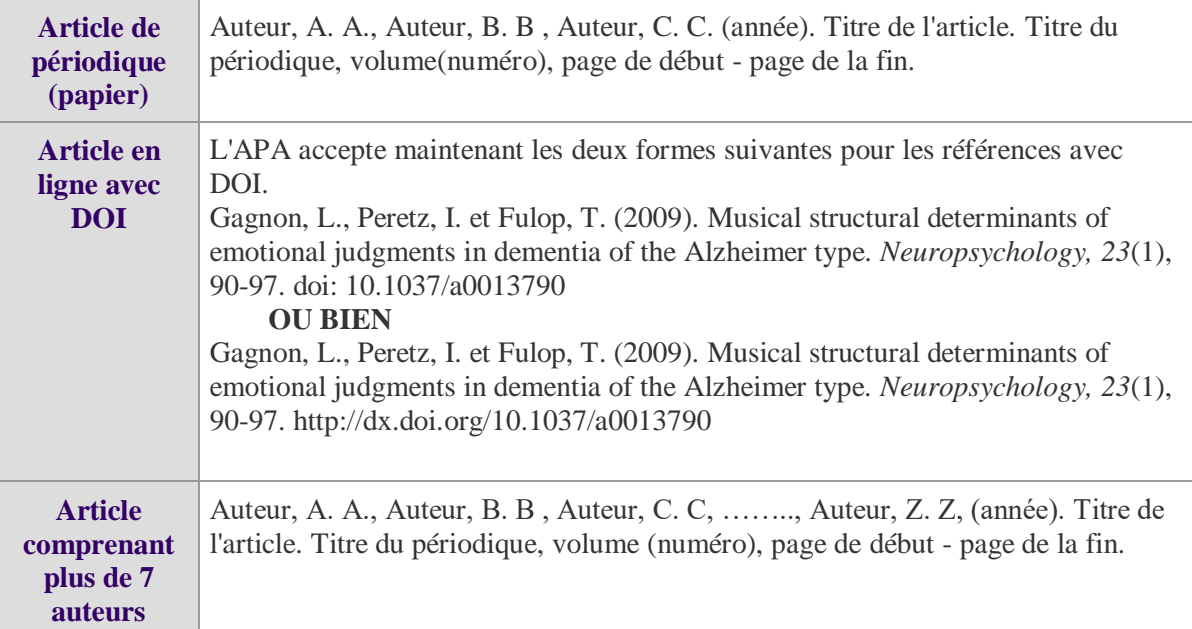

 $\overline{a}$ 

Michaud, G (2006). Développer la compétence à s'orienter par le transfert des apprentissages en counseling d'orientation. *Carriérologie*, 10(3-4), 629-647.

Nadeau, M. (1997). *Identification des stratégies de motivation chez les élèves de onzième année : perception des élèves des parents et enseignants*. Thèse de Doctorat en éducation. Université d'Ottawa.

# **Note: à prendre en considération, 25 pages comme nombre maximal du volume de l'article.**

## **Comment citer cet article par la méthode APA:**

Auteur 1, Auteur 2 et Auteur 3. (2019). Titre de l'article. *Revue Santé Mentale et Neurosciences.*  XX (XX). 1-5